# Příklady z popisné statistiky

#### Příklad 1.:

a) V následující tabulce jsou uvedeny počty správně vyřešených příkladů u přijímací zkoušky z matematiky a jejich absolutní četnosti.

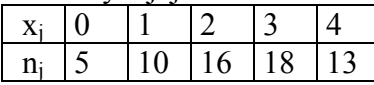

Sestavte variační řadu a nakreslete graf četnostní funkce a empirické distribuční funkce. (Návod: definice 2.4., příklad 2.5.)

b) Z datového souboru 1,4 9,9 0,2 9,9 9,6 4,1 2,3 0,9 4,8 7,6 1,9 1,0 3,1 8,1 4,5 3,9 0,3 2,8 0,5 3,6 vypočtěte medián a kvartilovou odchylku. (Návod: definice 3.4., příklad 3.5.)

c) Hodnoty znaku X mají aritmetický průměr -1 a rozptyl 0,5. Najděte aritmetický průměr a rozptyl hodnot znaku  $Y = -2 + 5X$ . (Návod: věta 3.18. (a), příklad 3.19.)

### Řešení:

ad a) Variační řada

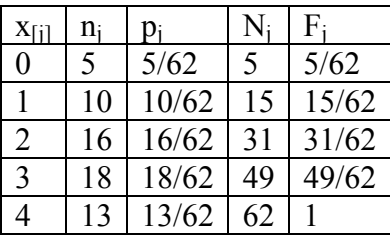

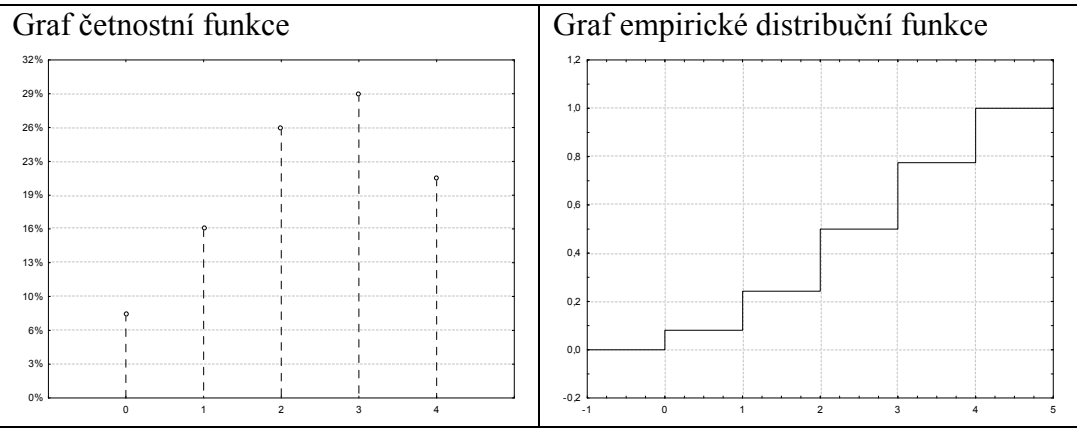

ad b) Soubor uspořádáme podle velikosti:

0,2 0,3 0,5 0,9 1,0 1,4 1,9 2,3 2,8 3,1 3,6 3,9 4,1 4,5 4,8 7,6 8,1 9,6 9,9 9,9 Rozsah souboru  $n = 20$ .

Výpočet mediánu: n $\alpha = 20.0, 5 = 10$ ,  $x_{0.50} = \frac{x_{(10)} + x_{(11)}}{2} = \frac{3.1 + 3.6}{2} = 3.35$ 2  $3,1 + 3,6$ 2  $X_{(10)} + X$  $x_{0,50} = \frac{x_{(10)} + x_{(11)}}{2} = \frac{3,1 + 3,6}{2} =$ +  $=\frac{100}{2} = \frac{9,15,0}{2} = 3,35$ .

Výpočet dolního kvartilu: n $\alpha = 20.0, 25 = 5$ ,  $x_{0.50} = \frac{x_{(5)} + x_{(6)}}{2} = \frac{1, 0 + 1, 4}{2} = 1, 2$ 2  $1,0 + 1,4$ 2  $X_{(5)} + X$  $x_{0,50} = \frac{x_{(5)} + x_{(6)}}{2} = \frac{1,0+1,4}{2} =$ +  $=\frac{15}{10} = \frac{15}{10} = \frac{15}{10} = 1.2$ .

Výpočet horního kvartilu: n $\alpha = 20.0,75 = 15$ ,  $x_{0.50} = \frac{x_{(15)} + x_{1(6)}}{2} = \frac{4.8 + 7.6}{2} = 6.2$ 2  $4,8 + 7,6$ 2  $X_{(15)} + X$  $x_{0,50} = \frac{x_{(15)} + x_{1(6)}}{2} = \frac{4,8 + 7,6}{2} =$ +  $=\frac{15}{10} = \frac{1}{10} = \frac{1}{2} = 6.2$ . Výpočet kvartilové odchylky:  $q = x_{0.75} - x_{0.25} = 12.4 - 1.2 = 11.2$ .

ad c) m<sub>1</sub> = -1, s<sub>1</sub><sup>2</sup> = 0,5, m<sub>2</sub> = -2 + 5m<sub>1</sub> = -2 - 5 = -7, s<sub>2</sub><sup>2</sup> = 5<sup>2</sup> s<sub>1</sub><sup>2</sup> = 25.0,5 = 12,5.

Příklad 2.: Znak X udává délku praxe (v letech) a znak Y výšku prémií (v Kč) zaměstnanců jisté firmy. Dvourozměrné rozložení četností je dáno kontingenční tabulkou:

| X    |      |      |      |  |                    |  |      |
|------|------|------|------|--|--------------------|--|------|
|      | 1250 | 1750 | 2250 |  | 2750   3250   3750 |  | 4250 |
| 12,5 |      |      |      |  |                    |  |      |
| 17,5 |      |      |      |  |                    |  |      |
| 22,1 |      |      |      |  |                    |  |      |
| 27,5 |      |      |      |  |                    |  |      |
|      |      |      |      |  |                    |  |      |

a) Sestavte kontingenční tabulky sloupcově a řádkově podmíněných relativních četností. (definice 2.7., příklad 2.9.)

b) Kolik procent pracovníků s délkou praxe 22,5 roku má prémie nanejvýš 2250 Kč? (příklad 2.9.)

- c) Jaká je průměrná výše prémií?( definice 3.20.)
- d) Stanovte modus a medián výše prémií. (definice 3.3, definice 3.4.)

Upozornění: Výsledky udávejte na tři desetinná místa.

# Řešení:

Nejprve doplníme tabulku o marginální četnosti.

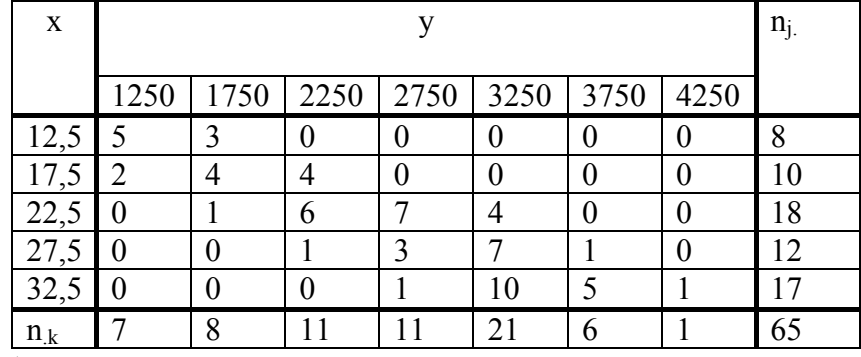

ad a)

Kontingenční tabulka sloupcově podmíněných relativních četností:  $p_{j(k)} =$ .k jk n n

| $\mathbf{X}$ |              |       |          |                |       |                |      |  |
|--------------|--------------|-------|----------|----------------|-------|----------------|------|--|
|              | 1250         | 1750  | 2250     | 2750           | 3250  | 3750           | 4250 |  |
|              | $12,5$ 0,714 | 0,375 | $\theta$ |                | 0     |                |      |  |
| 17,5         | 0,286        | 0,500 | 0,364    | $\overline{0}$ | 0     |                | 0    |  |
| 22,5         | 0            | 0,125 | 0,545    | 0,636          | 0,190 | $\overline{0}$ | 0    |  |
| 27,5         | $\theta$     | 0     | 0,091    | 0,273          | 0,333 | 0,167          | 0    |  |
| 32,5         | 0            |       |          | 0,091          | 0,477 | 0,833          |      |  |

| X    |                    |          |       |                |       |       |                  |
|------|--------------------|----------|-------|----------------|-------|-------|------------------|
|      | 1250               | 1750     | 2250  | 2750           | 3250  | 3750  | 4250             |
| 12,5 | $0,625 \mid 0,375$ |          |       | $\overline{0}$ |       |       |                  |
| 17,5 | 0,200              | 0,400    | 0,400 | $\overline{0}$ |       |       | $\left($         |
| 22,5 | $\overline{0}$     | 0,056    | 0,333 | 0,389          | 0,222 |       | $\left( \right)$ |
| 27,5 | $\overline{0}$     | $\theta$ | 0,083 | 0,250          | 0,584 | 0,083 | $\overline{0}$   |
| 32,5 | $\overline{0}$     |          |       | 0,059          | 0,588 | 0,294 | 0,059            |

Kontingenční tabulka řádkově podmíněných relativních četností:  $p_{(j)k}$  = j. jk n n

ad b) Ve 3. řádku kontingenční tabulky řádkově podmíněných relativních četností sečteme čísla v 1., 2. a 3. sloupci: 0 + 0,056 + 0,333 = 0,389. Hledaný údaj je tedy 38,9%.

ad c) m =  $(7.1250 + 8.1750 + 11.2250 + 11.2750 + 21.3250 + 6.3750 + 4250)/65 = 172750/65$  $= 2657,70$  Kč

ad d) Medián y<sub>0.50</sub> = y<sub>(33)</sub> = 2750 Kč, modus = 3250 Kč

Příklad 3.: Je dán datový soubor 12 1,1 6,3 3,9 11 5,8 2,5 8 4,1 2 9,5 6,6 1,7 3,4 4,9 3 10,3 2,2 5,4 15,5. Stanovíme třídicí intervaly  $(1, 2), (2, 4), (4, 7), (7, 11), (11, 16)$ .

- a) Sestavte tabulku rozložení četností.
- b) Nakreslete histogram a graf intervalové empirické distribuční funkce.
- c) Stanovte medián datového souboru.
- d) Vypočtěte průměr datového souboru.

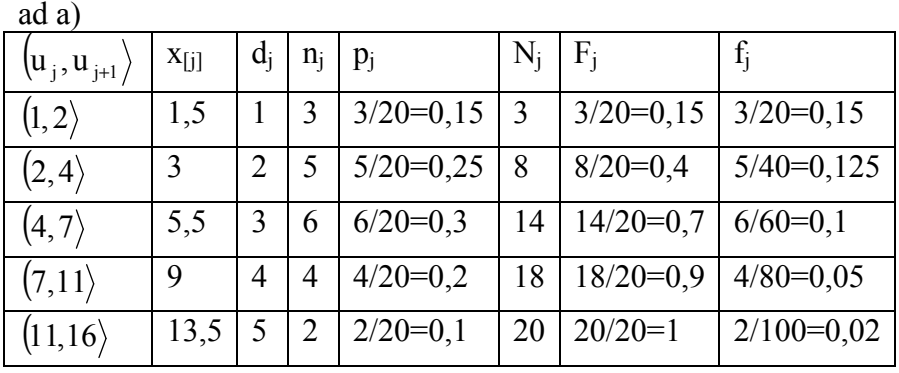

Řešení:

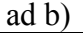

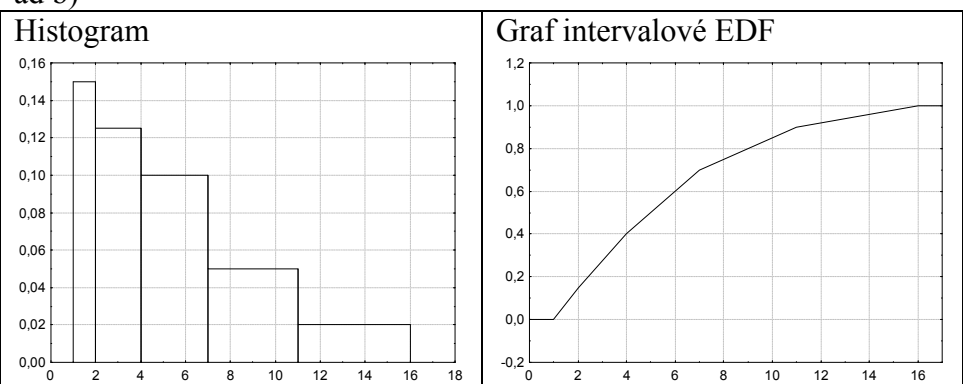

ad c) Medián je průměr 10. a 11. uspořádané hodnoty, tedy  $x_{0,50} = (4.9 + 5.4)/2 = 5.15$  $(3.1,5+5.3+6.5,5+4.9+2.13,5) = \frac{1}{20}1155 = 5,775$ 20  $(3.1,5+5.3+6.5,5+4.9+2.13,5) = \frac{1}{20}$ 20  $n_i x_{\text{fil}} = \frac{1}{24}$ n  $m = \frac{1}{1}$ r j-1  $=\frac{1}{R}\sum_{i=1}^{R} \left[n_i X_{[i]}\right] = \frac{1}{2R} \left(3.1, 5+5.3+6.5, 5+4.9+2.13, 5\right) = \frac{1}{2R} \cdot 1155 =$ − nebo m =  $\frac{1}{2}$   $x_i = 5.96$ n  $m = \frac{1}{1}$ n  $i = 1$  $=\frac{1}{n}\sum_{i=1}^{n}X_{i}$ =

Příklad 4.: V akciové společnosti je průměrná mzda 18 900 Kč. Přitom 30% pracovníků s nejnižší mzdou má průměrně 14 000 Kč. Na začátku roku dostal každý z těchto pracovníků přidáno 1 500 Kč.

- a) Jaká je průměrná mzda ostatních 70% pracovníků?
- b) Jaká je nyní průměrná mzda v celé akciové společnosti?
- c) O kolik procent vzrostla průměrná mzda v celé akciové společnosti?

Návod: příklad 5 z Kontrolních otázek a úkolů ve 3. kapitole

## Řešení:

ad a) Označme m2 průměrnou mzdu ostatních 70% pracovníků. Musí platit: 0,3 . 14 000 + 0,7 .  $m_2$  = 18 900. Odtud  $m_2$  = 21 000 Kč. ad b) Průměrná mzda v celé akciové společnosti je nyní  $0,3$ . 15 500 + 0,7. 21 000 = 19 350 Kč ad c)  $\frac{15550}{100} = 102,38$ 189  $\frac{19350}{100}$  = 102,38, tedy průměrná mzda v celé akciové společnosti vzrostla o 2,38%.

Příklad 5.: U 11 náhodně vybraných aut jisté značky bylo zjišťováno jejich stáří (znak X – v letech) a cena (znak Y – v tisících Kč). Výsledky: (5, 85), (4, 103), (6, 70), (5, 82), (5, 89), (5, 98), (6, 66), (6, 95), (2, 169), (7, 70), (7, 48). Pro úsporu času máte uvedeny číselné charakteristiky (zaokrouhlené na dvě desetinná místa):  $m_1 = 5,28$ ,  $m_2 = 88,63$ ,  $s_1^2 = 2,02$ ,  $s_2^2 =$ 970,85,  $s_{12} = -40,89$ .

- a) Nakreslete dvourozměrný tečkový diagram a s jeho pomocí posuďte, zda závislost Y na X lze uspokojivě popsat regresní přímkou. Návod: viz př. 2.3.(e), př. 4.4.(b)
- b) Vypočtěte koeficient korelace a interpretujte ho. Návod: viz poznámka 3.17.
- c) Najděte rovnici regresní přímky znaku Y na znak X. ( Návod: viz věta 4.3.
- d) Jaký je regresní odhad ceny auta, které je staré 3 roky? Návod: viz př. 4.4.(d)

## Řešení:

ad a)

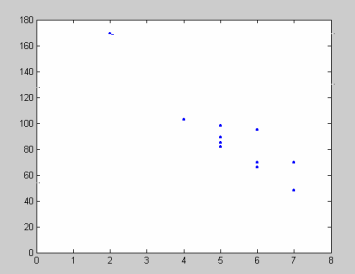

ad b)  $r_{12} = -0.92$ . Mezi znaky X a Y existuje silná nepřímá lineární závislost. Čím starší auto, tím nižší cena.

ad c)  $y = 195.31 - 20.24x$ ad d)  $y = 195,31 - 3,20,24 = 134,59$  Příklad 6.: Je dána kontingenční tabulka obsahující hodnoty simultánní četnostní funkce p(x,y) vektorového znaku (X, Y):

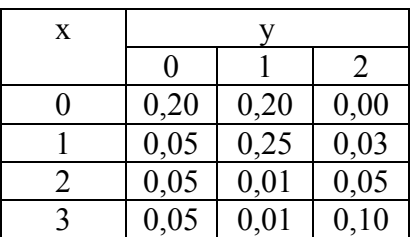

- a) Doplňte tabulku o marginální četnostní funkce  $p_1(x)$ ,  $p_2(y)$ .
- b) Vypočtěte průměry znaků X, Y.
- c) Vypočtěte rozptyly znaků X, Y.
- d) Vypočtěte a interpretujte koeficient korelace znaků X, Y.

## Řešení:

ad a)

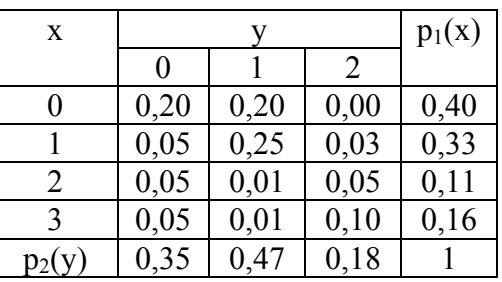

ad b)

 $m_1 = 1.0,33 + 2.0,11 + 3.0,16 = 1,03, m_2 = 1.0,47 + 2.0,18 = 0,83,$ ad c)  $s_1^2 = 1^2.0,33 + 2^2.0,11 + 3^2.0,16 - 1,03^2 = 1,1491,$  $s_2^2 = 1^2.0,47 + 2^2.0,10 - 0,83^2 = 0,5011,$ ad d)  $s_{12} = 1.1.0,25 + 1.2.0,03 + 2.1.0,01 + 2.2.0,05 + 3.1.0,01 + 3.2.0,1 - 1,03.0,83 = 0,3051,$  $r_{12} =$  $1,1491\sqrt{0,}5011$ ,0 <sup>3051</sup> = 0,4021

Mezi znaky X a Y existuje slabá přímá lineární závislost.